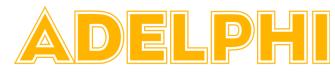

## UNIVERSITY

## **Technology Onboarding Checklist**

## **Before Start Date**

|       | Determine and Address<br>Technology Needs by<br>submitting the <u>New User</u><br><u>Account Request Form</u><br>Call the HelpDesk if you<br>require assistance |  | After obtaining an Adelphi ID number, submit<br>your request for an eCampus account and<br>Gmail.<br>Re-image / re-assign existing computer.<br>Order new equipment (e.g. PC, printer) by<br>requesting a Technology Quote from_IT<br><u>Procurement.</u><br>Arrange for phone and voicemail install or reset<br>Consider and request department specific<br>Access needs (drives, SAAS)<br>Consider and request software needs and<br>special network drive access<br>Consider Printer Connections<br>Determine VPN need, standard or 2FA. |  |  |
|-------|----------------------------------------------------------------------------------------------------|--|----------------------------------------------------------------------------------------------------|--|--|
|       | Work Space Needs<br>(Please Do not move any<br>equipment yourself)                                                                                              |  | Request to Configure Workspace; phones,<br>jacks, printers etc.<br>Verify Access Needs for ID card, if applicable<br>and contact Public Safety if needed.                                                                                                    |  |  |
| Day 1 |                                                                                                    |  |                                                                                                    |  |  |
|       | Introduce Employee to<br>Work Area. Contact Help<br>Desk staff for assistance to<br>ensure all needs are<br>addressed.                                          |  | Help Employee <u>log onto Adelphi.edu account</u><br>Help access Wireless networks, including<br><u>eduroam</u> .<br>Overview of Software, Google Suite, Calendar,<br>etc<br>Set up phone, voicemail and computer<br>workstation<br>Email account and any delegated accounts.<br>Office Computer Network (shared files, drives)<br>Printers / MFP access and usage<br>SAAS, eSAAS, MVquery access confirmed.<br>Department must handle or arrange for SAAS<br>training if needed.                                                           |  |  |

|            | Confirm Completion of<br>Self-Service Provisioning              | <ul> <li>Change your <u>password</u> and register<br/>Service Password Reset</li> <li>Set up <u>emergency notifications</u> thro</li> <li>Access to CLASS for payroll for Hour<br/>Employees and Student workers</li> <li>eSAAS (benefits, services, manager</li> </ul>                                                                                                    | ugh RAVE<br>rly    |  |  |
|------------|-----------------------------------------------------------------|----------------------------------------------------------------------------------------------------|--------------------|--|--|
|            | Arrange for any additional<br>Technology Training /<br>tutoring | <ul> <li>LinkedIn Learning (access through e<br/>Technology Learning and Development</li> </ul>                                                                                                    |                    |  |  |
| First Week |                                                                 |                                                                                                    |                    |  |  |
|            | Technology Check In                                             | <ul> <li>Verify</li> <li>Working Computer</li> <li>Department Access: Shared drives, drives, delegated accounts</li> <li>Printer and MFP access / Scan to em</li> <li>Software Needs</li> <li>Email</li> <li>Calendar</li> <li>VM/Phone</li> <li>Phone and Video Conferencing (if ap</li> <li>Password requirements / reset timin</li> <li>VPN Access - test with 2FA</li> <li>Technology Training Needs</li> </ul> | nail<br>oplicable) |  |  |
|            | Discuss University<br>Technology Related<br>Resources           | <ul> <li>WiFi/eduroam</li> <li>LinkedIn Learning</li> <li>Technology Service Catalog</li> <li>Online Directory</li> <li>Libraries</li> <li>IT Helpdesk / Tech support</li> <li>Equipment Loan</li> </ul>                                                                                                    |                    |  |  |

Information Technology Services are Employee and Department Specific